**MyKomon勤怠管理 ご利用開始までの流れ**

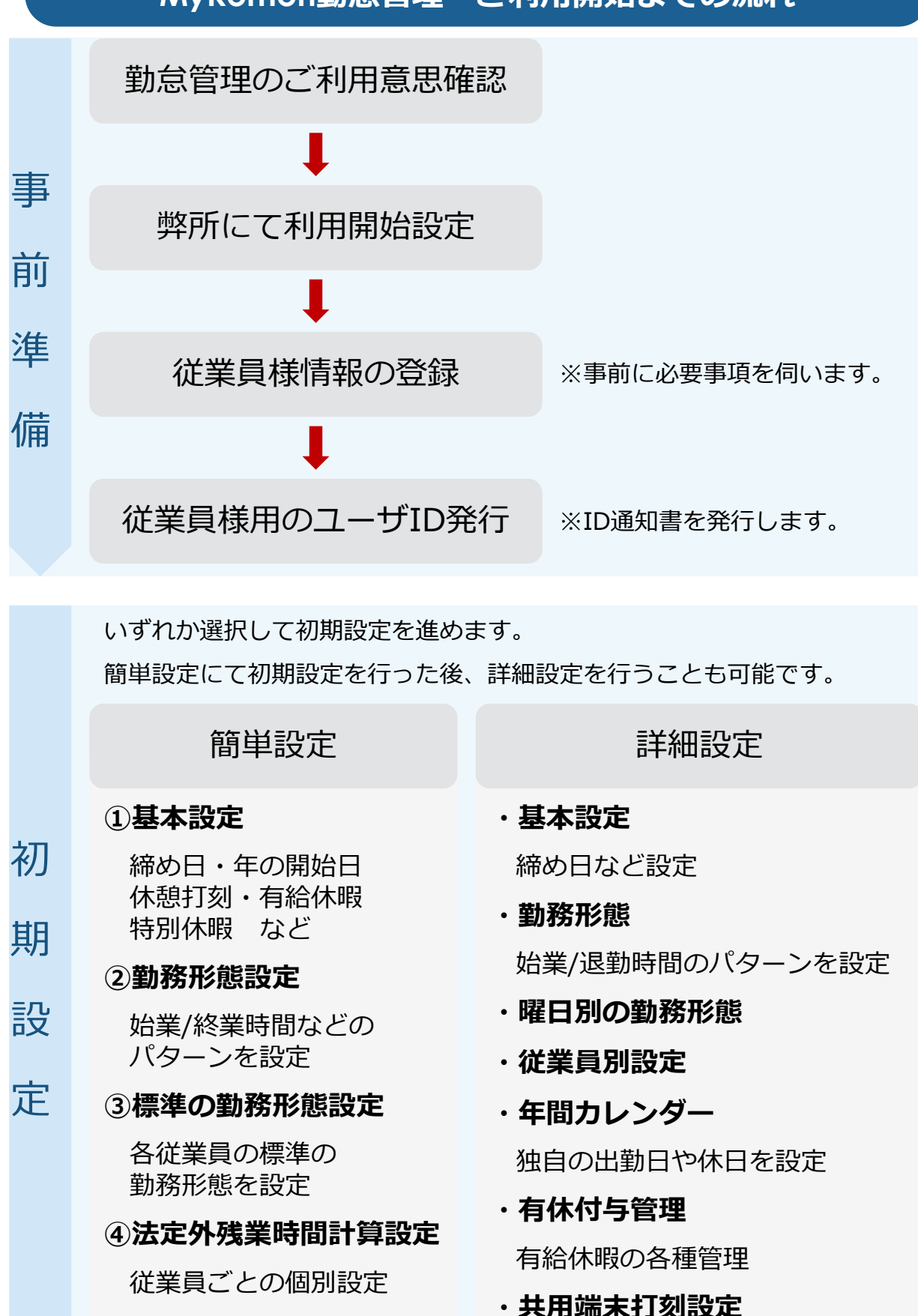

## **従業員様へユーザIDを配布し、ご利用開始です。**

國村公認会計士事務所 担当:國村・港 電話:087-813-0826 FAX:087-837-4231